# **Viewsonic Monitor User Guide**

Thank you for reading **Viewsonic Monitor User Guide**. Maybe you have knowledge that, people have look hundreds times for their chosen books like this Viewsonic Monitor User Guide, but end up in infectious downloads.

Rather than reading a good book with a cup of coffee in the afternoon, instead they juggled with some harmful virus inside their desktop computer.

Viewsonic Monitor User Guide is available in our book collection an online access to it is set as public so you can get it instantly.

Our digital library spans in multiple locations, allowing you to get the most less latency time to download any of our books like this one.

Merely said, the Viewsonic Monitor User Guide is universally compatible with any devices to read

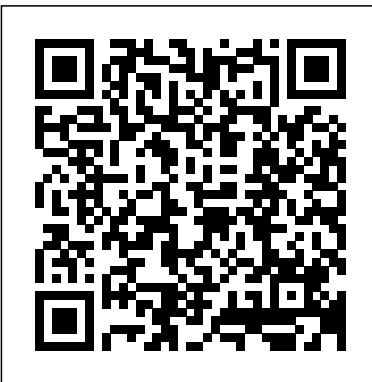

*Viewsonic 24'' (23.6" Viewable) Full HD Monitor with ...*

Search, find, and read ViewSonic monitor, projector, direct view led, ViewBoard, commercial display, and ViewSign software user guides. ViewSonic User Guide Database From ViewSonic User Guide Database

**ViewSonic User Manuals Download | ManualsLib**

 $\left[\left[\left\{\left\{\{1\right\}\right\}\right\}\right]$   $\left[\left[\left\{\left\{\{2\right\}\right\}\right]\right]$   $\left[\left[\left\{\left\{\{2\right\}\right\}\right]\right]$   $\left[\left[\left\{\left\{\{2\right\}\right\}\right]\right]$  $\left[\left[\left\{\left\{\{3\right\}\right\}\right\}\right]\left[\left.\mathsf{???}\right]\right]\right]$  [[ $\left\{\left\{\{4\right\}\right\}\right\}\right]$  ????]]  $\left[\left[\left\{\left\{\left\{5\right\}\right\}\right\}\right]\left\{??\right\}$ ]  $\left[\left\{\left\{\left\{6\right\}\right\}\right\}\right]\left\{??\right\}\right]$  $[[\{\{7\}\}\]\]$ ???? ...

### **ViewSonic Monitor User Manuals**

Displays the timing mode (video signal input) coming from the graphics card in the computer, the LCD model number, the serial number, and the ViewSonic® website URL. See your graphics cards's user guide for instructions on changing the resolution and refresh rate (vertical frequency). **VG2440V Initial Setup - ViewSonic**

**User Guide Database**

ViewSonic VP2780-4K Menu System (OSD) ViewSonic vDisplay Manager: Screen Split 23\" ViewSonic LCD Display VX2370Smh Unbox, Setup and Review ViewSonic VX2475Smhl-4K Menu System (OSD) **Viewsonic XG2701- Gaming Monitor - Settings Guide** ViewSonic VX2758-2KP-MHD Review, The Best Value IPS Gaming Monitor How to fix any Monitor with the most Common Problems. Fixing another ViewSonic Monitor in 10 minutes

VIEWSONIC VA1903WB USER MANUAL Viewsonic XG3220 - Gaming Monitor Settings - Guide**Microsoft Surface | Connect your Surface to external displays** Windows 10: Connecting to a Projector and Using Extended Desktop (Dual Monitors) **Lenovo ThinkPad USB-C Docking Station Setup (w/ Lenovo ThinkPad E580)** Red Komodo: Should You Upgrade from Mirrorless? Ultimate Dual Monitor Desk Setup! How to connect three or more monitors to your laptop ViewSonic VA2446mh LED Monitor Thorough Overview No Display problem Computer! CPU turn on but nothing on screen.. easy solution How to fix a Viewsonic monitor with stuck menu

Viewsonic XG240R Review - The RGB Gaming Monitor Best Gaming Monitor Settings for PS4! - (My Exact Settings) Is This 144Hz Gaming Monitor Any Good? - ViewSonic XG

This 144Hz Monitor Costs Under \$200! - ViewSonic VX2458-MHDHow To Setup Dual Monitors with HDMI And VGA 2020 How to connect Macbook Pro to External Display (2020)

How to Install a Projector on a Ceiling with 90\" Screen (detailed install) Tech Tip: How to use USB Type C to connect to an external monitor How to REALLY Fix Screen Flickering or Flashing on Windows 10

How To Enable Daisy-Chaining On The Dell U2414H Monitor Two External Monitors on a MacBook Pro **ViewSonic IPS 23'' Monitor Amazing Colors--VX2363SMHL-W**

ViewSonic Corporation, headquartered in Brea, California, is a leading global provider of computing, consumer electronics, and communications solutions.

## **ViewSonic User Guide Database - ViewSonic User Manual Database**

View & download of more than 5372 ViewSonic PDF user manuals, service manuals, operating guides. Monitor, Projector user manuals, operating guides & Make sure the correct input source is specifications

VIEWSONIC VX2235WM-3 SERVICE MANUAL Pdf Download | ManualsLib VX4380-4K. - 43" 4K UHD IPS Monitor with HDMI and DP. Designed with productivity in mind, the ViewSonic ® VX4380-4K combines incredible 4K resolution, a sleek narrow-bezel design, and an expansive 43" (42.5" viewable) screen so you can see all and do all from a single monitor. Featuring a true 10-bit SuperClear ® IPS panel and 3840x2160 resolution, this monitor delivers ultra-wide viewing angles and excellent color

performance for best-in-class screen performance.

#### **Viewsonic Monitor User Guide**

ViewSonic Monitor User Manuals . ViewSonic P220f User Guide Add to Favourites . User Guide Guide de l'utilisateur Bedienungsanleitung Guía del usuario Guida dell'utente Guia do usuário Användarhandbok ????????\b?? ????\f???\b??? Podr?cznik u?ytkownika With Plug & Play 22" (20" Viewable Diagonal) P220f Color Monitor ... **VIEWSONIC VG2428WM USER MANUAL Pdf Download | ManualsLib**

ViewSonic Monitor User Manuals. Search. Search. The manuals from this brand are divided to the category below. You can easily find what you need in a few seconds. Show categories. ViewSonic Monitor User Manuals . ViewSonic VA2213w Manual Add to Favourites . ViewSonic ® VA2213wm LCD Display Model No. : VS12298 IMPORTANT: Please read this User ...

#### **Monitors | ViewSonic**

Connect the monitor to another computer. If you have an older graphics card, contact ViewSonic® for a non-DDC adapter. Screen image is too light or dark: Adjust brightness and contrast settings via the OSD Menu. Reset the monitor to factory settings. Screen image cuts in and out: selected.

## **Welcome To ViewSonic North America**

ViewSonic User Manuals. Search. Search. The manuals from this brand are divided to the category below. You can easily find what you need in a few seconds. Show categories ViewSonic User Manuals ... LS810/LS820/LS830 DLP Projector User Guide Model No. VS16500/VS16501/VS16460 IMPORTANT: Please read this User Guide to obtain important information ...

# **VIEWSONIC VA2226W USER MANUAL Pdf Download | ManualsLib**

Monitors The Best in Display Technology. With a heritage exceeding 30 years of developing award-winning products and services, ViewSonic helps the world to see the difference between the ordinary and the inspiring. We offer the most complete line of innovative display solutions for work, play, and education.

ViewSonic Monitor Troubleshooting - ViewSonic User Guide ...

www.viewsonic.com in English, or in specific languages using the Regional selection box in the upper right corner of our website. "Antes de operar su equipo lea cu

### **ViewSonic Monitor User Manuals Download | ManualsLib**

Monitor ViewSonic VA2220W User Manual. Lcd display (25 pages) Monitor ViewSonic VA2223WM Specifications. 22" (21.5" viewable) widescreen lcd with full 1080p resolution (2 pages) Monitor ViewSonic VA2226w-1 Service Manual. 22" color tft lcd display (80 pages)

## ViewSonic Store

View and Download ViewSonic VX2235wm-3 service manual online. 22" Color TFT LCD Display.

VX2235wm-3 monitor pdf manual download. Also for: Vs11446. ViewSonic VX4380-4K, 43 4K Ultra HD **Monitor** 

ViewSonic Corporation, headquartered in Brea, California, is a leading global provider of computing, consumer electronics, and communications solutions.

#### ViewSonic User Manuals

ViewSonic VP2780-4K Menu System (OSD) ViewSonic vDisplay Manager: Screen Split 23\" ViewSonic LCD Display VX2370Smh Unbox, Setup and Review ViewSonic VX2475Smhl-4K Menu System (OSD)

**Viewsonic XG2701- Gaming Monitor -**

**Settings Guide** ViewSonic VX2758-2KP-MHD Review, The Best Value IPS Gaming Monitor How to fix any Monitor with the most Common Problems. Fixing another ViewSonic Monitor in 10 minutes

VIEWSONIC VA1903WB USER MANUAL Viewsonic XG3220 - Gaming Monitor Settings - Guide**Microsoft Surface | Connect your Surface to external displays** Windows 10: Connecting to a Projector and Using Extended Desktop (Dual Monitors) **Lenovo ThinkPad USB-C Docking Station Setup (w/ Lenovo ThinkPad E580)** Red Komodo: Should You Upgrade from Mirrorless? Ultimate Dual Monitor Desk Setup! How to connect three or more monitors to your laptop ViewSonic VA2446mh LED Monitor Thorough Overview No Display problem Computer! CPU turn on but nothing on screen.. easy solution How to fix a Viewsonic monitor with stuck menu Viewsonic XG240R Review - The RGB Gaming Monitor Best Gaming Monitor Settings for PS4! - (My Exact Settings) Is This 144Hz Gaming Monitor Any Good? - ViewSonic XG This 144Hz Monitor Costs Under \$200! - ViewSonic VX2458-MHDHow To Setup Dual

Monitors with HDMI And VGA 2020 How to connect Macbook Pro to External Display (2020)

How to Install a Projector on a Ceiling with 90\" Screen (detailed install) Tech Tip: How to use USB Type C to connect to an external monitor How to REALLY Fix Screen Flickering or Flashing on Windows 10

How To Enable Daisy-Chaining On The Dell U2414H Monitor Two External Monitors on a MacBook Pro **ViewSonic IPS 23'' Monitor Amazing Colors--VX2363SMHL-W**

Template:Sticky Menu Monitor 2.1 TCH - ViewSonic User ...

VG2449 - 24" Ergonomic 1080p Monitor with HDMI, DP & Daisy Chain. With future-proof connectivity and advanced ergonomics, the ViewSonic® VG2449 is a productivity-boosting monitor perfect for corporate, government, and education environments. Designed with both a DisplayPort input and output, this monitor delivers easy, single-cable daisy-chaining of

multiple monitors for increased productivity. ViewSonic Monitor User Manuals Viewsonic lcd display user guide (23 pages) Summary of Contents for ViewSonic VG2428WM Page 1 Warranty information contained in this User Guide will describe your limited coverage from ViewSonic Corporation, which is also found on our web site at http:// www.viewsonic.com in English, or in specific languages using the Regional selection box in the upper right corner of our website. Monitor Glossary - ViewSonic User Guide Database Download 1674 ViewSonic Monitor PDF

manuals. User manuals, ViewSonic Monitor Operating guides and Service manuals.